## Desempenho de Sistemas de Controle Realimentados

- 1. Erro em estado estacionário de sistemas de controle realimentados
- 2. Erro em estado estacionário de sistemas com realimentação não-unitária
- 3. Exemplos
- 4. Indices de desempenho

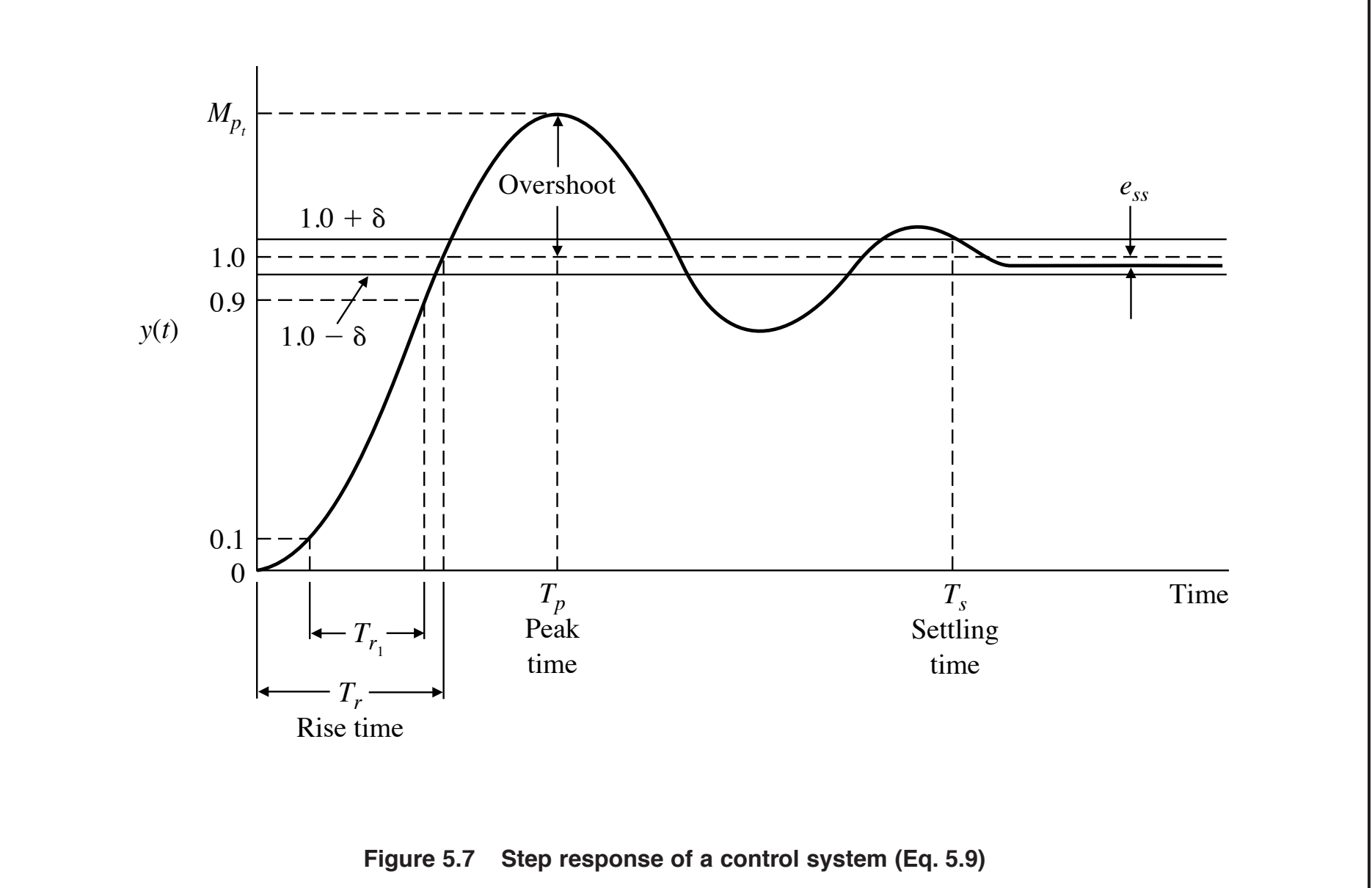

**MASTER 57**

 $\triangleright$  Considere o sistema realimentado ilustrado abaixo

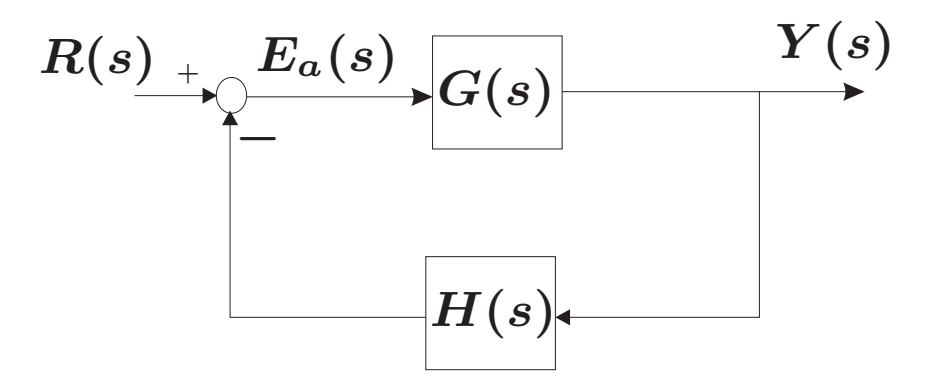

Veja que para  $\boldsymbol{H}(s)=1$ , o erro é dado por  $E(s)=E_{a}(s)=0$ 1  $1+G(s)$  $R(s)$ 

**Tipo do sistema** é definido pelo número de integradores (ou simplesmente o número de polos em  $s=0)$  da função de transferência em malha aberta  $\bm{G}(s)$ . Por exemplo, sistema tipo 0 não tem integrador, tipo 1 tem um integrador, etc.

# Erro em Estado Estacionário –  $e_{ss}(t),\,t\to\infty$

 $\triangleright$   $\,$  Se a entrada de referência aplicada é degrau unitário, i.e.  $R(s) = 1/s$ , a FT da entrada  $\boldsymbol{R}(s)$  para o erro  $\boldsymbol{E}(s)$  é:

$$
E(s)=\frac{1}{1+G(s)}\;\;\frac{1}{s}
$$

Aplicando o Teorema do Valor Final, obtém-se o erro em estado estacionário:

$$
\lim_{t \to \infty} e_{ss}(t) = \lim_{s \to 0} sE(s) = \lim_{s \to 0} s \frac{1}{1 + G(s)} \frac{1}{s} = \frac{1}{1 + \lim_{s \to 0} G(s)} = \frac{1}{1 + K_p}
$$

sendo que  $\boldsymbol{K_p}$  é denominado  $\boldsymbol{\textbf{const}}$ ante  $\boldsymbol{\textbf{de} }$  erro  $\boldsymbol{\textbf{de} }$  posição e é dado por:

$$
K_p \triangleq \lim_{s \to 0} G(s) = G(0)
$$

 $\triangleright$   $\,$  Pergunta: como prever quando o erro em estado estacionário  $e_{ss}(t)$  será grande, pequeno ou nulo para  $t\to\infty$ ? Como atuar via controle?

## Erro em Estado Estacionário –  $e_{ss}(t),\,t\to\infty$

 $\triangleright$  Se a entrada de referência aplicada é do tipo rampa unitária, i.e.  $R(s) = 1/s^2$ , a FT da entrada  $R(s)$  para o erro  $E(s)$  é:

$$
E(s) = \frac{1}{1+G(s)}\;\;\frac{1}{s^2}
$$

Usando o Teorema do Valor Final para obter o erro em estado estacionário:

$$
\lim_{t\to\infty}e_{ss}(t)=\lim_{s\to 0}sE(s)=\lim_{s\to 0}\frac{1}{s+sG(s)}=\frac{1}{\lim_{s\to 0}sG(s)}=\frac{1}{K_v}
$$

sendo  $\boldsymbol{K_v} \triangleq \lim_{s\to 0} sG(s)$  a constante de erro de velocidade

 $\triangleright$   $\,$  Cabe a mesma pergunta: o erro em estado estacionário  $e_{ss}(t)$  será grande, pequeno ou nulo quando  $t\to\infty$  se a entrada for do tipo rampa unitária? Como atuar via controle? Note que para sistema Tipo 0,  $\boldsymbol{K_v}= \boldsymbol{0}$  e o erro tende a...?

# Erro em Estado Estacionário –  $e_{ss}(t),\,t\to\infty$

 $\rhd~$  Para uma entrada tipo parábola unitária,  $R(s)=1/s^3$ , o erro é obtido como

$$
E(s) = \frac{1}{1+G(s)}\;\;\frac{1}{s^3}
$$

Usando Teorema do Valor Final obtém-se

$$
\lim_{t \to \infty} e_{ss}(t) = \lim_{s \to 0} sE(s) = \lim_{s \to 0} \frac{1}{s^2 + s^2 G(s)} = \frac{1}{\lim_{s \to 0} s^2 G(s)} = \frac{1}{K_a}
$$

sendo  $\boldsymbol{K_a}$  a constante de erro de aceleração definida como

$$
\displaystyle K_a \triangleq \lim_{s \to 0} s^2 G(s)
$$

Para sistemas Tipo 0 ou 1,  $K_a=0$ . Para sistema Tipo 2 obtém-se

$$
e_{ss}(t)=\frac{1}{K_a}
$$

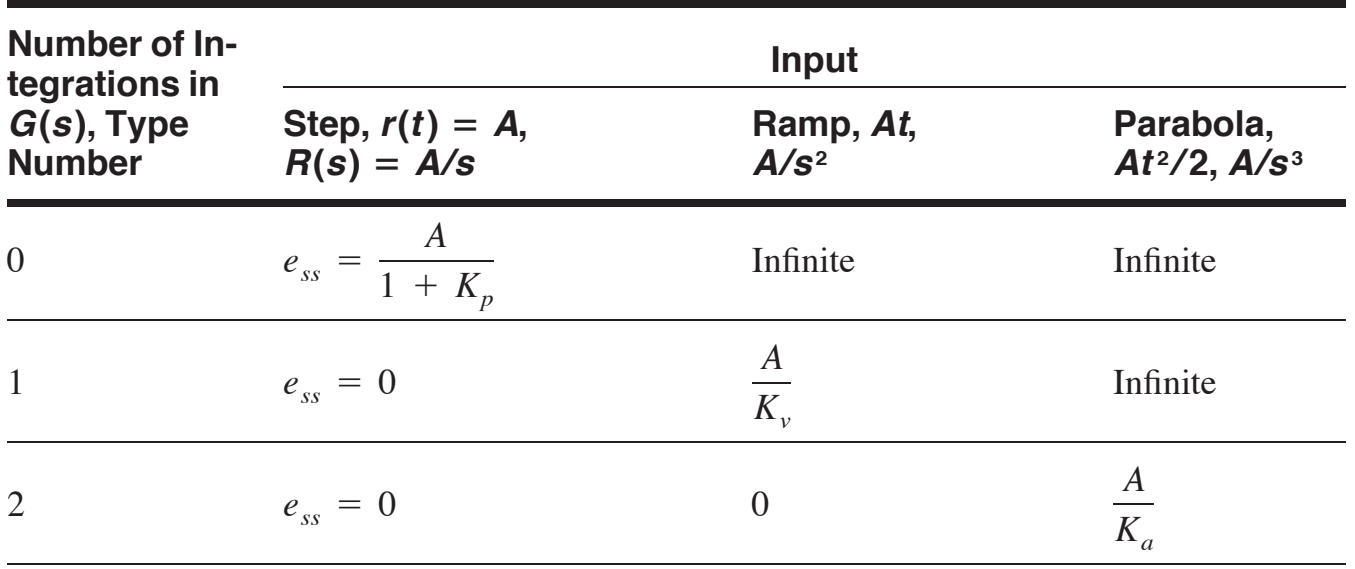

### **TABLE 5.5 Summary of Steady-State Errors**

**Table 5.5 Summary of steady-state error s**

Note que usar apenas o ganho  $\boldsymbol{K}$  para modificar o erro em estado estacionário em um sistema de 2a. ordem sem integrador pode ser uma estratégia de projeto ruim

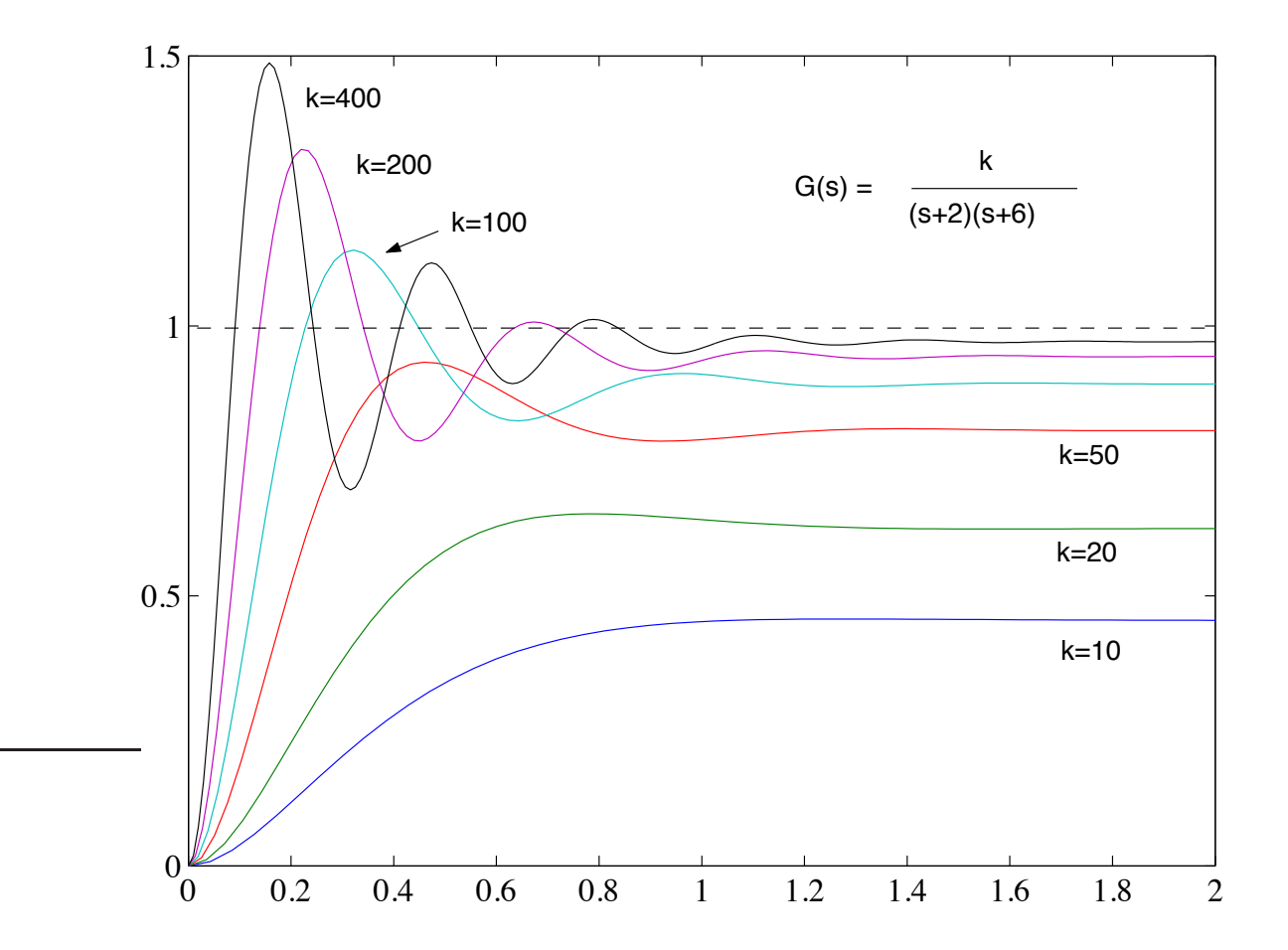

Exemplo Considere uma planta em malha aberta descrita por

$$
G(s)=\frac{10(s+2)}{s^2+2s+10}
$$

Em malha fechada, a FT da entrada de referência para o erro é

$$
E(s) = \frac{1}{1+G(s)}R(s) = \frac{s^2+2s+10}{s^2+12s+30}R(s)
$$

Se a entrada de referência é uma entrada degrau unitário, i.e.  $\boldsymbol{R}(s) = \boldsymbol{1}/s,$ então, pelo teorema do valor final obtém-se:

$$
e_{ss}(\infty)=\lim_{s\to 0}sE(s)=\lim_{s\to 0}s\frac{s^2+2s+10}{s(s^2+12s+30)}=\frac{10}{30}=0.33
$$

De fato, pela resposta obtida <sup>a</sup> seguir, pode-se constatar que <sup>o</sup> sinal do erro tende a  $0.33$  quando  $t\to\infty$ ...

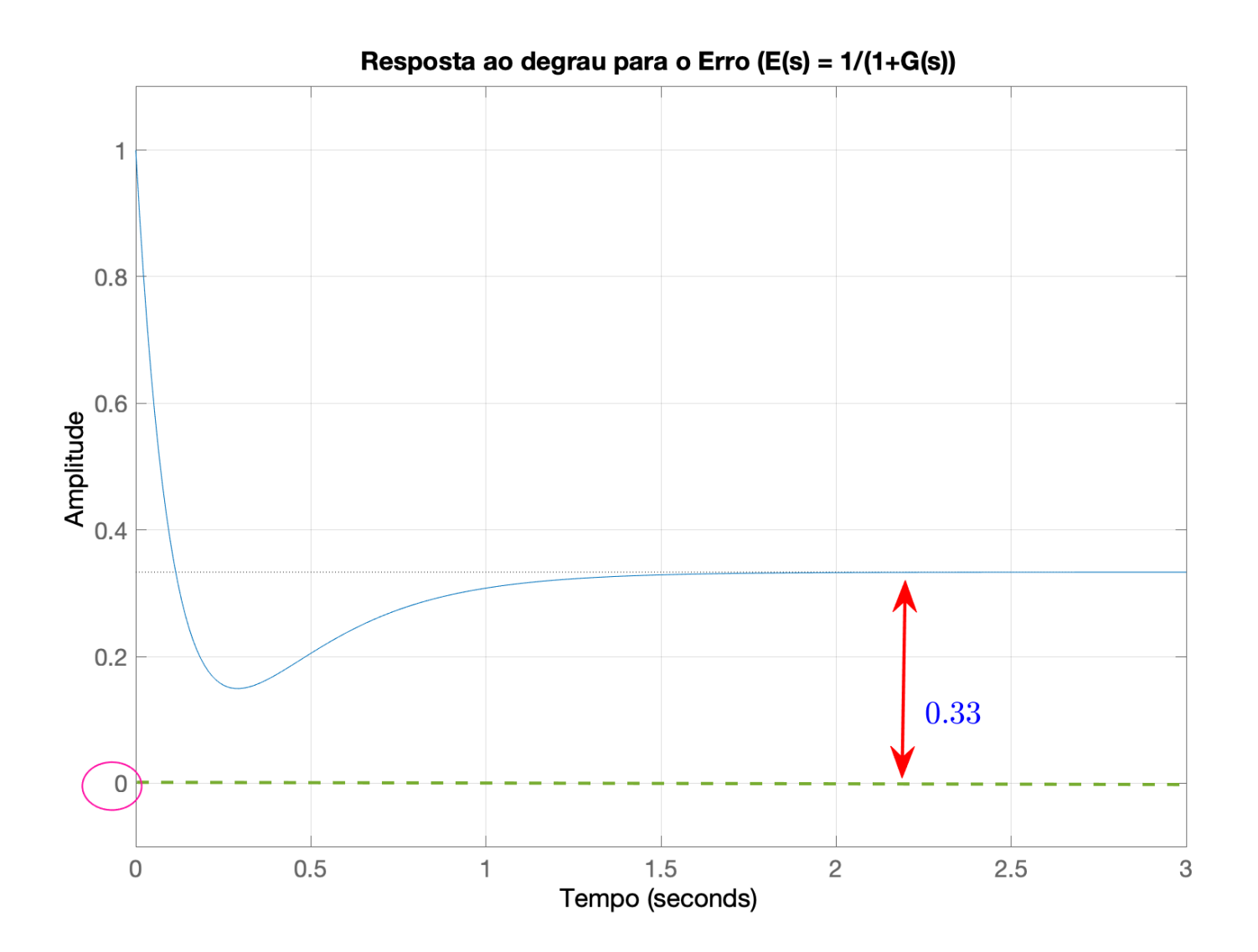

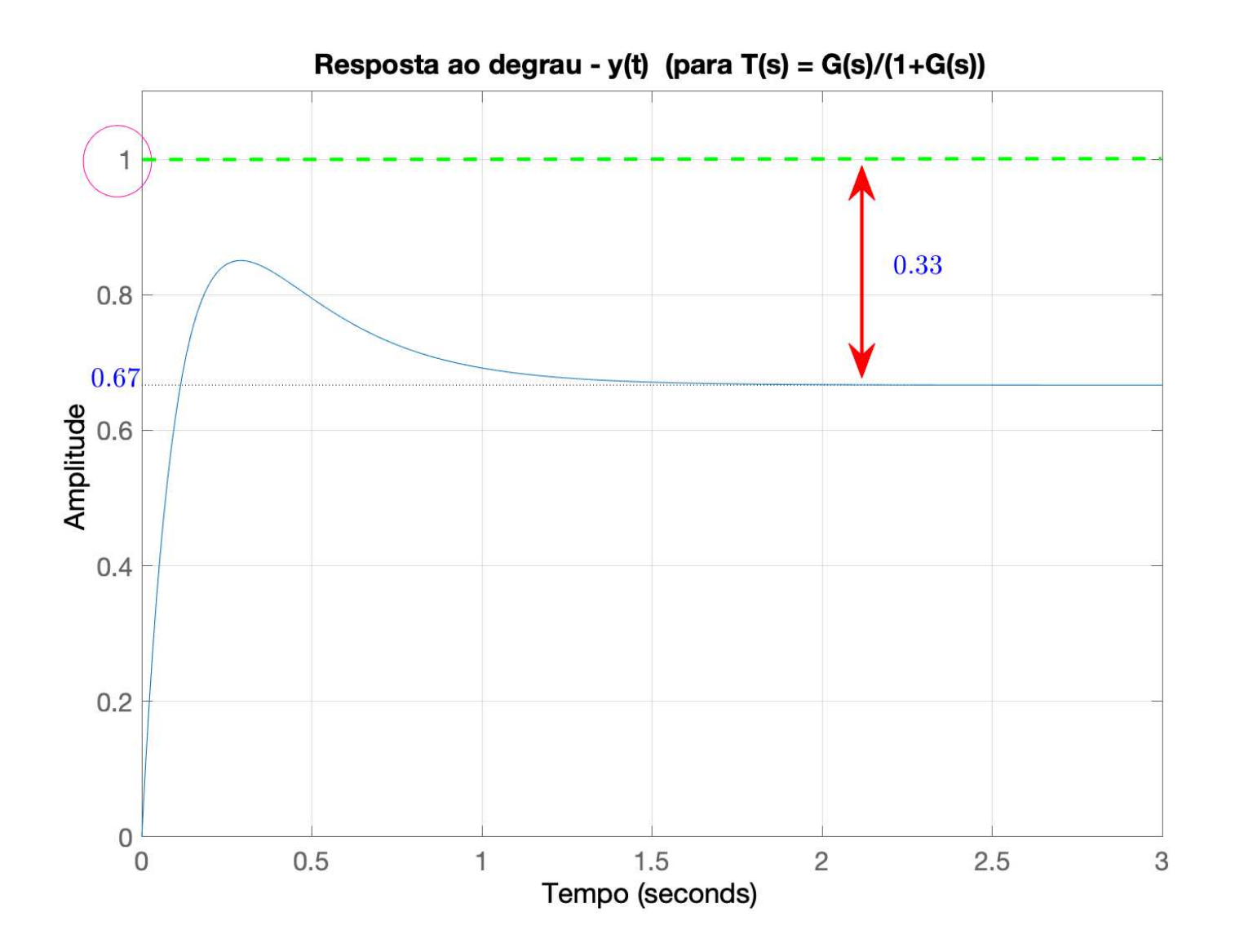

## Uso Errôneo do Teorema do Valor Final

**Exemplo** Obtenha o valor final do sinal correspondente a:

$$
W(s)=\frac{3}{s(s-2)}
$$

Note que ao se aplicar o Teorema do Valor Final, obtém-se:

$$
w(\infty)=\lim_{s\to 0}sW(s)=-\frac{3}{2}
$$

No entanto, a resposta temporal é descrita por:

$$
\mathcal{L}^{-1}\left\{ W(s) \right\} = w(t) = \left( -\frac{3}{2} + \frac{3}{2}e^{2t} \right) 1(t)
$$

que claramente é ilimitada já que o termo  $e^{2t} \rightarrow \infty$ ,  $t \rightarrow \infty$ !! O Teorema do Valor Final capturou apenas <sup>a</sup> parcela constante −  $\frac{3}{2}$  ! Lição que se aprende: o Teorema do Valor Final aplica-se apenas a sistemas estáveis... Não insista...

### Realimentação Não Unitária e Erro em Estado Estacionário

 $\vartriangleright$   $\,$  Considere o sistema abaixo com  $\boldsymbol{H}(s)$  não-unitário e  $\boldsymbol{K_{1}}$  um ganho na entrada de referência a ser ajustado

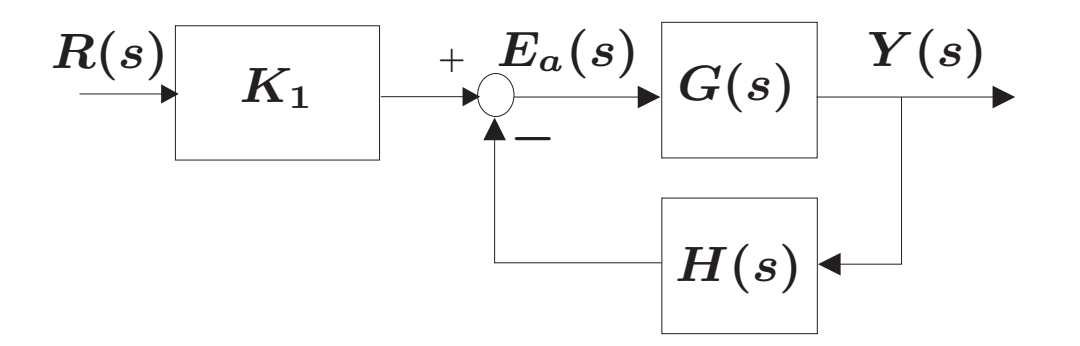

 $\vartriangleright$   $\,$  Suponha que  $H(s)$  seja um sistema de  $1$ a. ordem, com ganho  $\mathsf{DC}{=}\,K_2$ , ie

$$
H(s)=\frac{K_2}{\tau s+1}
$$

Ganho  $DC - O$  ganho DC de uma função de transferência estável, sem polos na origem, é definido por Ganho DC  $\triangleq \lim_{s\rightarrow 0} G(s) = G(0)$ 

### Erro em Estado Estacionário - Realimentação Não-Unitária

A função de transferência da entrada de referência para o erro é dada por:

$$
E(s) \triangleq R(s) - Y(s)
$$
  
=  $R(s) - \frac{K_1 G(s)}{1 + G(s)H(s)}R(s)$   
=  $\frac{1 + G(s)H(s) - K_1 G(s)}{1 + G(s)H(s)}R(s)$   
=  $\frac{1 + (H(s) - K_1) G(s)}{1 + G(s)H(s)}R(s)$ 

 $\triangleright$  Projetando  $K_1=K_2$ , pode-se reduzir o efeito da realimentação não unitária e o erro em estado estacionário é dado por (para  $R(s)=1/s$ ):

$$
e_{ss}(\infty)=\lim_{s\to 0}sE(s)=\frac{1}{1+K_1G(0)}
$$

### Erro em Estado Estacionário – Realimentação Não-Unitária PSfrag

**Exemplo** Considerando entrada degrau unitário no diagrama abaixo

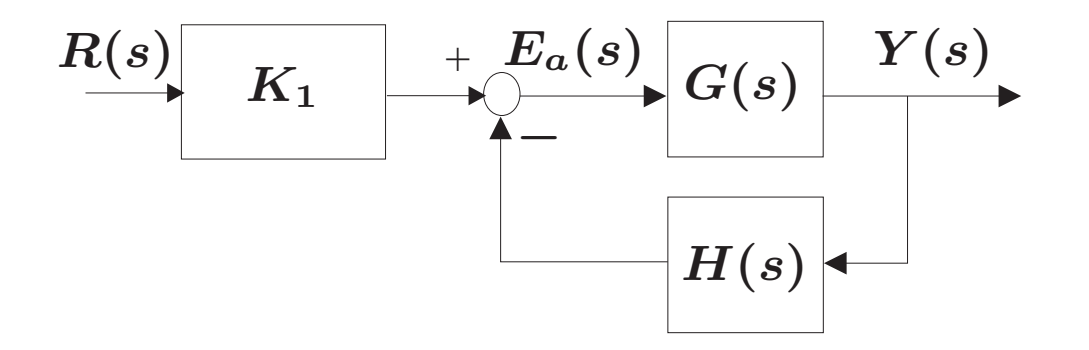

com  $G(s)=40/(s+5)$  e  $H(s)=2/(0.1s+1)$ . Ao se projetar  $K_1=K_2=2$ , obtém-se

$$
e_{ss}(\infty)=\frac{1}{1+K_1G(0)}=\frac{1}{1+2(8)}=\frac{1}{17}
$$

Assim o erro em estado estacionário pode ser "manipulado" considerando realimentação não-unitária e a sua correção via  $\boldsymbol{K_1}$ 

# + Exemplos

O controle de velocidade de um carro é representado pelo modelo no diagrama abaixo, sendo que  $R(s)$  é a entrada de referência que representa o comando de velocidade desejado e  $Y(s)$  é a saída, isto é, a velocidade real

$$
\overbrace{+ \bigg\uparrow^{(s)} \bigg\downarrow}^{E(s)} \overbrace{G(s) = \frac{100}{(s+2)(s+5)}}^{Y(s)} \underbrace{Y(s)}_{}
$$

- 1. Estime o erro em estado estacionário ao se aplicar um comando na entrada que é um degrau unitário de velocidade e também a saída  $y(t)$ quando  $t\to\infty$
- 2. Estime <sup>o</sup> sobre-sinal (overshoot) na velocidade para um comando na entrada que é um degrau unitário de velocidade

Para o item (1), o erro em estado estacionário  $e_{ss}(\infty)$  para uma entrada degrau de magnitude qualquer (por exemplo,  $R(s) = M/s$ ) é dado por:

$$
\lim_{s\to 0} s E(s) = \lim_{s\to 0} \raisebox{0.1ex}{\rlap{$\not$}} s \frac{1}{1+G(s)} \frac{M}{\raisebox{0.1ex}{\rlap{$\not$}} s} = \frac{M}{1+\lim_{s\to 0} G(s)} = \frac{M}{1+\frac{100}{10}} = \frac{M}{11}
$$

Para degrau unitário tem-se  $M = 1$ , então o erro em estado estacionário é :

$$
e_{ss}(\infty)=\frac{1}{11}=0.09009
$$

Note que como o erro em estado estacionário é 0.09009, então a resposta do sistema em malha fechada tende para:  $y(\infty)=1 - 0.09009 = 0.909$  quando se aplica entrada degrau unitário. De fato, veja na figura a seguir a trajetória da saída  $y(t)$  e o erro persistente em relação a entrada de referência que é unitária:

### Resposta do Sistema em Malha Fechada

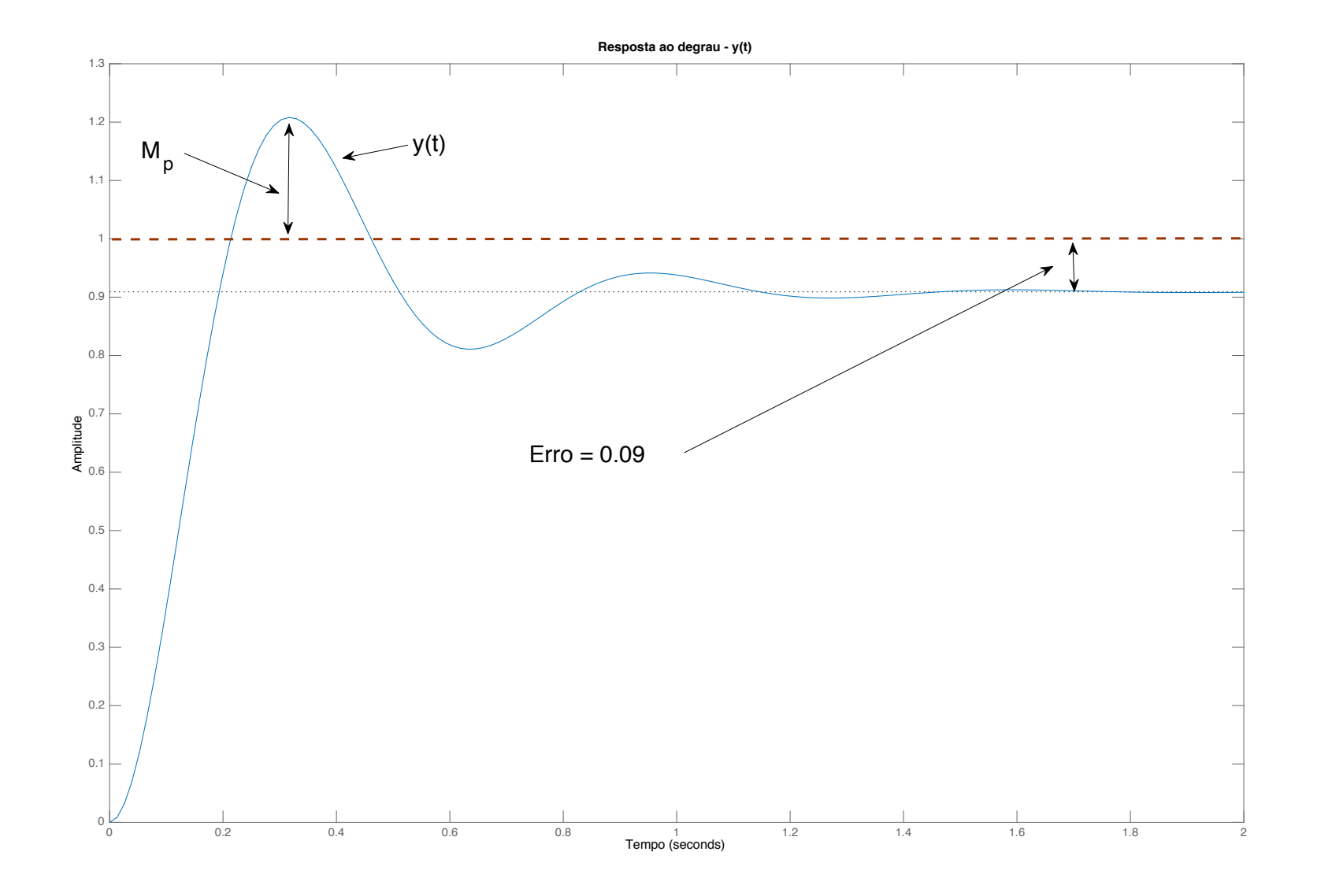

Para o item (2), note que a FT em malha fechada entre  $R(s)$  e  $Y(s)$  é:

$$
T(s) = \frac{G(s)}{1+G(s)} = \frac{\frac{100}{(s+2)(s+5)}}{1+\frac{100}{(s+2)(s+5)}} = \frac{100}{(s+2)(s+5)+100}
$$

$$
= \frac{100}{s^2+7s+110} = \frac{100}{s^2+2\zeta\omega_n s + \omega_n^2}
$$

Então  $\omega_n = \sqrt{110}$  e  $2\zeta\omega_n = 7$ . Portanto:  $\zeta = \frac{7}{2\sqrt{110}} = 0.334$ 

 $\triangleright$  Uma estimativa para o sobre-sinal é:  $M_p = \; e^{-\pi \zeta / \sqrt{1-\zeta^2}} \approx 0.3073$ 

### + Exemplos

Considere <sup>o</sup> sistema apresentado no diagrama abaixo cuja resposta <sup>a</sup> uma entrada degrau unitário, quando  $K = 2.1$ , é ilustrada na resposta temporal. Determine o valor de  $K$  para que o erro de estado estacionário seja nulo

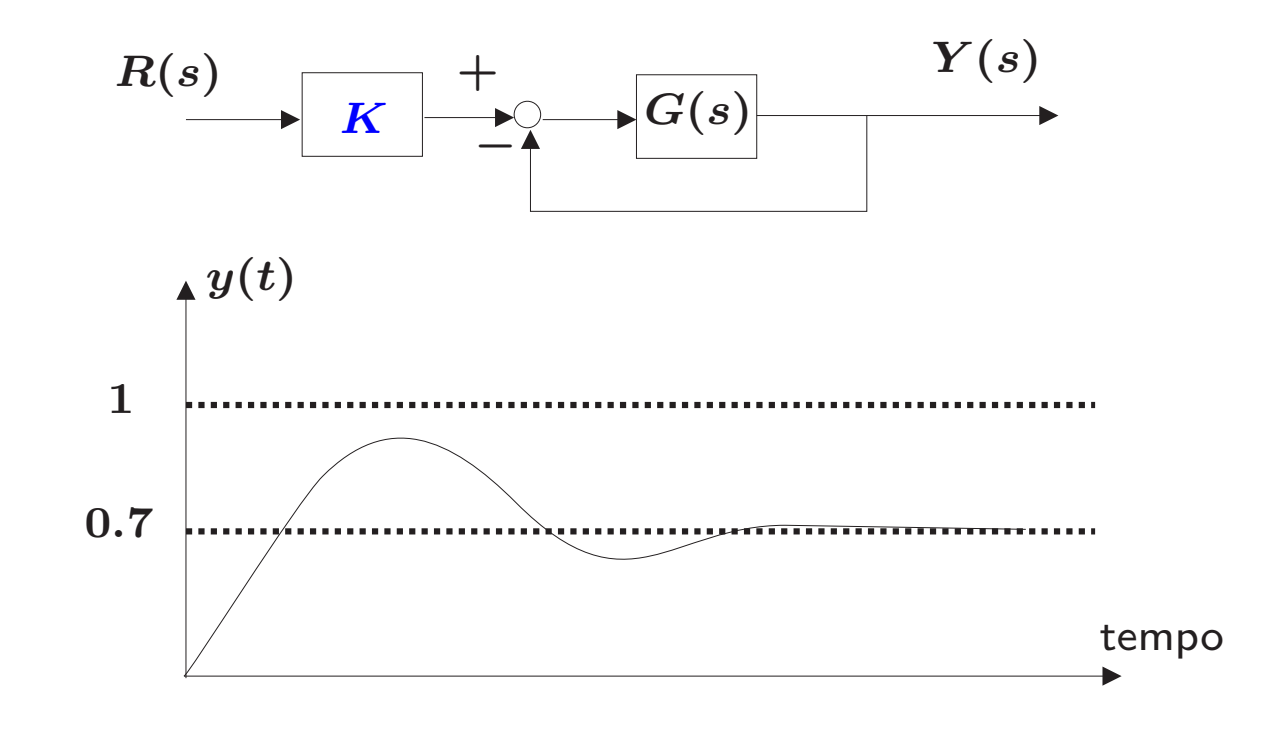

Note que da figura da resposta temporal quando se tem  $K = 2.1$ , obtém-se o erro em estado estacionário que é  $e_{ss}(\infty)=0.3$ 

Logo, também pode-se concluir que a resposta real do sistema em malha fechada em estado estacionário para  $K = 2.1$  é:

$$
y(\infty) = \lim_{s \to \infty} sY(s) = 0.7
$$

Note ainda que para se ter  $e_{ss}(\infty)=0$ , então a resposta do sistema em estado estacionário deveria atender a condição abaixo (i.e., a saída deveria ser também um degrau unitário):

> lim  $\lim_{s\to\infty}sY(s)=1$

Então uma solução é analisar a saída do sistema  $y(t)$  quando  $K = 2.1$ , isto é:  $y(\infty)=0.7$ . Pelo Teorema do Valor Final tem-se

$$
\lim_{s \to 0} sY(s) = \lim_{s \to 0} sT(s)R(s) = \lim_{s \to 0} \frac{s}{s} \left[ \frac{KG(s)}{1 + G(s)} \right] \frac{1}{s} = \frac{2.1}{1 + G(0)} = 0.7
$$

Isolando  $G(0)$ , obtém-se  $G(0) = 0.5$ . Logo, como conhecemos  $G(0)$ , pode-se impor a saída em estado estacionário desejado  $(y(\infty)=1)$  para se ter erro nulo, isto é:

$$
\lim_{s\to 0} sY(s) = \lim_{s\to 0} \oint \left[ \frac{K \ G(s)}{1+G(s)} \right] \frac{1}{\oint} = \frac{K \ G(0)}{1+G(0)} = \frac{K \ 0.5}{1+0.5} = 1
$$

Portanto para  $K = 3$  tem-se erro em estado estacionário nulo  $(e_{ss}(\infty) = 0)$ 

Uma outra forma de solução. Observe que o erro em estado estacionário é definido como  $E(s) \triangleq R(s) - Y(s)$ , ou

$$
E(s) = R(s) - \frac{KG(s)}{1 + G(s)}R(s)
$$
  
= 
$$
\left[\frac{1 + G(s)(1 - K)}{1 + G(s)}\right]R(s)
$$

Então pelo Teorema do Valor Final, considerando  $R(s)=1/s$ , tem-se

$$
\lim_{s\to 0} sE(s) = \lim_{s\to 0} \cancel{s} \left[ \frac{1+G(s)(1-K)}{1+G(s)} \right] \frac{1}{\cancel{s}} = \frac{1+G(0)(1-2.1)}{1+G(0)} = 0.3
$$

Isolando  $G(0)$  acima, conclui-se que o ganho DC é dado por  $G(0) = 0.5$ 

Como conhecemos o valor de  $G(0) = 0.5$ , para se obter o valor de K tal que se tenha  $e_{ss}(\infty)=0$ , pode-se impor:

$$
\lim_{s \to 0} sE(s) = \lim_{s \to 0} s \left[ \frac{1 + G(s)(1 - K)}{1 + G(s)} \right] \frac{1}{s}
$$

$$
= \frac{1 + 0.5(1 - K)}{1 + 0.5}
$$

$$
= 0
$$

Portanto resolvendo para K, obtém-se  $K = 3$  que garante  $e_{ss}(\infty)=0$ 

### ´Indices de Desempenho

Um índice de desempenho é uma medida quantitativa do desempenho de um sistema e é escolhido tal que seja colocada ênfase em especificações consideradas importantes para <sup>o</sup> sistema.

• ISE – Integral do erro ao quadrado

$$
\mathsf{ISE} = \int_0^T e^2(t) dt
$$

obtém-se compromisso entre respostas sub- e super-amortecidas

 $ITAE - Integral$  do erro absoluto vezes o tempo

$$
\mathsf{ITAE} = \int_0^T t \, |e(t)| \, dt
$$

reduz a contribuição exagerada do erro nos primeiros instantes e enfatiza erro presente na resposta em regime

#### ´Indices de Desempenho

• IAE – Integral do erro absoluto

$$
\mathsf{IAE} = \int_0^T |e(t)| \, dt
$$

gera respostas mais lentas que o índice ISE

• ITSE – Integral do erro ao quadrado vezes o tempo

$$
\mathsf{ITSE} = \int_0^T te^2 dt
$$

assim como o ITAE, ITSE penaliza oscilações persistentes podendo reduzir o tempo de acomodação

O ITAE é o mais seletivo no sentido que o seu valor mínimo é facilmente identificável em função do amortecimento  $(\zeta)$  do sistema

Um sistema de controle é dito ser **ótimo** quando o índice de desempenho selecionado é minimizado

**MASTER 64**

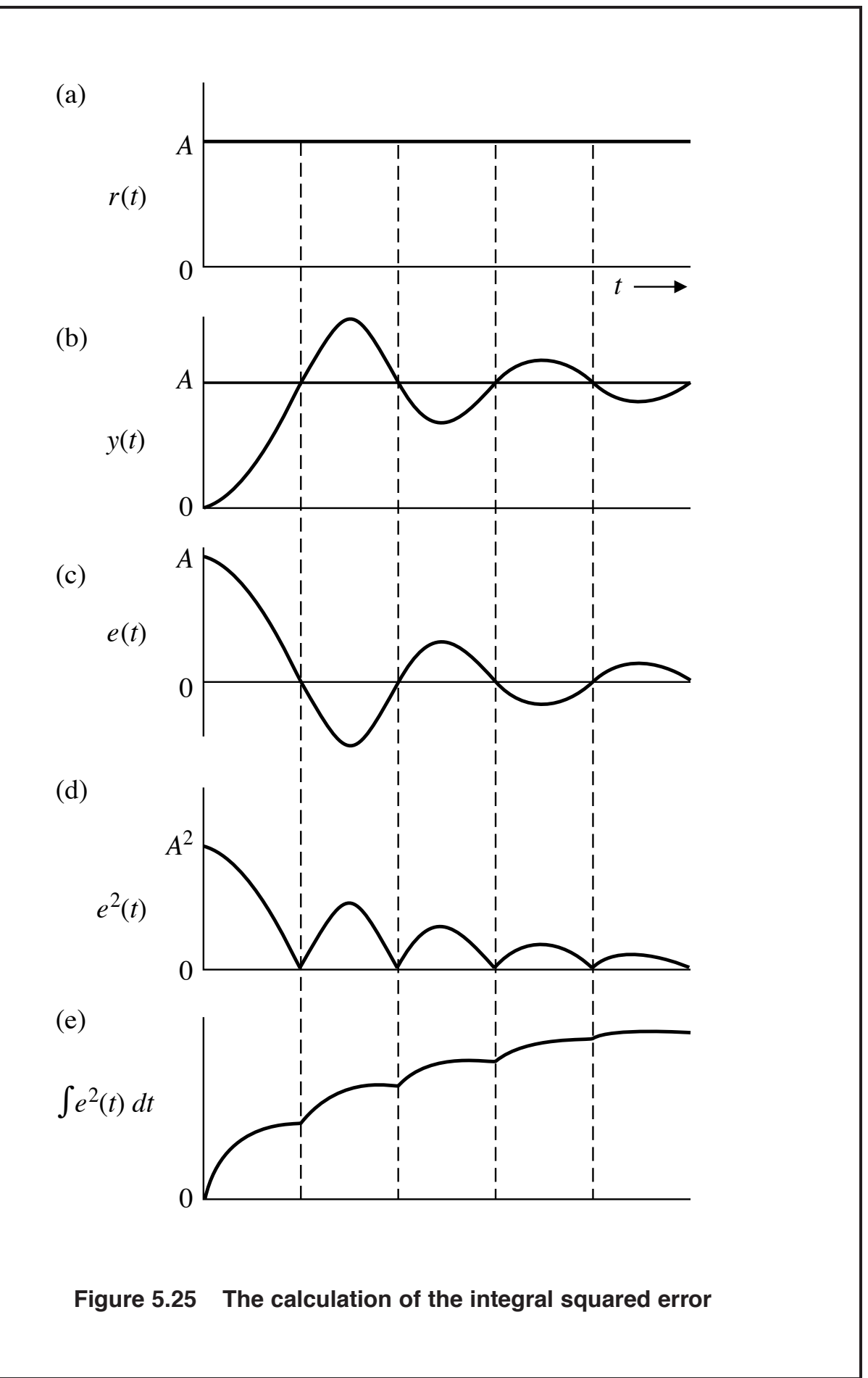

Copyright © 1998 by Addison Wesley Longman. All rights reserved.

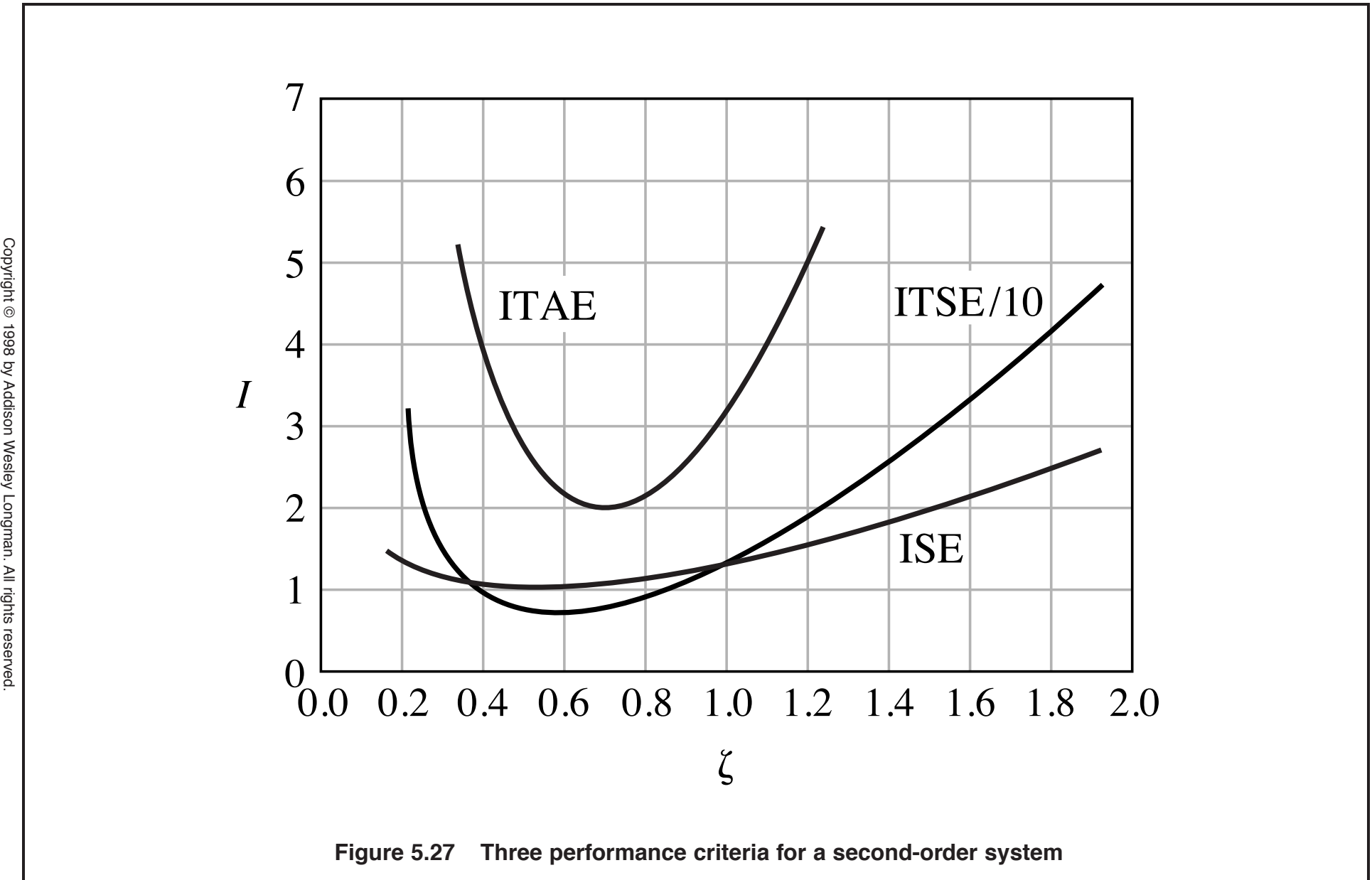

**MASTER 65**